# **TRAINING OFFERING**

#### **Du kan nå oss her**

Postboks 6562 ETTERSTAD, 0606 Oslo, Norge

Email: kurs.ecs.no@arrow.com Phone: +47 22 02 81 00

**Splunk Power User Fast Start**

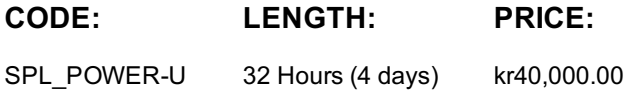

## **Description**

This course is for Splunk Power Users who want to become experts on the following Splunk topics : Working with Time :for power users who want to become experts at using time in searches. Topics will focus on searching and formatting time in addition to using time commands and working with time zones. Statistical Processing :to identify and use transforming commands and eval functions to calculate statistics on their data. Topics will cover data series types, primary transforming commands, mathematical and statistical eval functions, using eval as a function, and the rename and sort commands. Comparing Values :to learn how to compare field values using eval functions and eval expressions. Topics will focus on using the comparison and conditional functions of the eval command, and using eval expressions with the field format and where commands Result Modification :to use commands to manipulate output and normalize data. Topics will focus on specific commands for manipulating fields and field values, modifying result sets, and managing missing data. Additionally, students will learn how to use specific eval command functions to normalize fields and field values across multiple data sources. Correlation Analysis :to learn how to calculate co-occurrence between fields and analyze data from multiple datasets. Topics will focus on the transaction, append, appendcols, union, and join commands. Creating Knowledge Objects :to learn how to create knowledge objects for their search environment using the Splunk web interface. Topics will cover types of knowledge objects, the search-time operation sequence, and the processes for creating event types, workflow actions, tags, aliases, search macros, and calculated fields. Creating Field Extractions :to learn about field extraction and the Field Extractor (FX) utility. Topics will cover when certain fields are extracted and how to use the FX to create regex and delimited field extractions. Data Models :to learn how to create and accelerate data models. Topics will cover datasets, designing data models, using the Pivot editor, and accelerating data models.

### **Objectives**

Working with Time : Module 1 - Searching with Time

- Understand the \_time field and timestamps
- View and interact with the Event Timeline
- Use the earliest and latest time modifiers
- Use the bin command with the \_time field Module 2 - Formatting TIme
- Use various date and time eval functions to format time Module 3 - Using Time Commands
- Use the timechart command
- Use the timewrap command Module 4 - Working with Time Zones
- Understand how time and timezones are represented in your data
	- Determine the time zone of your server
	- $\bullet$  Use strittime to correct timezones in results
- Introduce data series
- Explore the difference between single-series, multi-series, and time series data series Module 2 - Transforming Data
- Use the chart, timechart, top, rare, and stats commands to transform events into data tables Module 3 - Manipulating Data with eval Command
- Understand dthe eval command
- Explore and perform calculations using mathematical and statistical eval functions
- Perform calculations and concatenations on field values
- Use the eval command as a function with the stats command Module 4 - Formatting Data
- Use the rename command
- Use the sort command Comparing Values Module 1 - Using eval to Compare
- Understand the eval command
- Explain evaluation functions
- Identify and use comparison and conditional functions
- Use the fieldformat command to format field values Module 2 - Filtering with where
- Use the where command to filter results
- Use wildcards with the where command
- Filter fields with the information functions, isnull and isnotnull Result Modification Module 1 - Manipulating Output
- Convert a 2-D table into a flat table with the untable command
- Convert a flat table into a 2-D table with the xyseries command Module 2 - Modifying Result Sets
- Append data to search results with the appendpipe command
	- Calculate event statistics with the eventstats command
	- Calculate "streaming" statistics with the streamstats command
	- Modify values to segregate events with the bin command

Module 3 - Managing Missing Data

- Find missing and null values with the fillnull command Module 4 - Modifying Field Values
- Understand the eval command
- Reformat fields with the foreach command Module 5 - Normalizing with eval
- Normalize data with eval functions
- Identify eval functions to use for data and field normalization Correlation Analysis Module 1 - Calculate Co-Occurrence Between Fields

 $U$ se conversion and text evalues to modify functions to modify functions to modify field values of  $\mathbb{R}^n$ 

- Understand transactions
- Explore the transaction command Module 2 - Analyze Multiple Data Sources
- Understand subsearch
- Use the append, appendcols, union, and join commands to combine, analyze, and compare multiple data sources Creating Knowledge Objects Topic 1 – Knowledge Objects & Search-time Operations
- Understand role of knowledge objects for enriching data
- Define search-time operation sequence Topic 2 – Creating Event Types
- Define event types
- Create event types using three methods
- Tag event types
- Compare event types and reports Topic 3 – Creating Workflow Actions
	- Identify what are workflow actions
- Create a GET, POST, and search workflow action
- Test workflow actions Topic 4 – Creating Tags and Aliases
- Describe field aliases and tags
- Create field aliases and tags
- · Search with field aliases and tags Topic 5 – Creating Search Macros
	- Explain search macros
- Create macros with and without arguments
- Validate macro arguments
- Use and preview macros at search time
- Create and use nested macros

#### Use macros with other knowledge objects Topic 6 – Creating Calculated Fields

- Explain calculated fields
- Create a calculated field

Use a calculated field in search Creating Field Extractions Module 1 - Using the Field Extractor

- Understand types of extracted fields and when they are extracted
- Explore the Splunk Web Field Extractor (FX) Module 2 - Creating Regex Field Extractions
- Identify basics of regular expressions (regex)
- Understand the regex field extraction workflow
- Edit regex for field extractions Module 3 - Creating Delimited Field Extractions
- $\bullet$  Identify delimited field values in event data
- Understand the delimited field extraction workflow Data Models Module 1 - Introducing Data Model Datasets
- Understand data models
- Add event, search, and transaction datasets to data models
- Identify event object hierarchy and constraints
- Add fields based on eval expressions to transaction datasets Module 2 - Designing Data Models
- Create a data model
- Add root and child datasets to a data model
- Add fields to data models
- Test a data model
- Define permissions for a data model
- Upload/download a data model for backup and sharing Module 3 - Creating a Pivot
- Identify benefits of using Pivot
- Create and configure a Pivot
- Visualize a Pivot
- Save a Pivot
- Use Instant Pivot
	- Access underlying search for Pivot
- Understand the difference between ad-hoc and persistent data model acceleration
- Accelerate a data model
- Describe the role of tsidx files in data model acceleration
- Review considerations about data model acceleration

#### **Prerequisites**

To be successful, students should have a solid understanding of the following:

- How Splunk works
- Creating search queries

Prerequisites can be obtain with free elearning :

What is Splunk (SSC) : https://www.splunk.com/en\_us/training/courses/what-is-splunk.html Intro to Splunk (SSC) : https://www.splunk.com/en\_us/training/courses/intro-to-splunk.html Using Fields (SSC) : https://www.splunk.com/en\_us/training/courses/using-fields.html Visualizations (SSC) : https://www.splunk.com/en\_us/training/courses/visualizations.html Intro to Knowledge Objects (SSC) : https://www.splunk.com/en\_us/training/courses/intro-to-knowledge-objects.html Search Under the Hood (SSC): https://www.splunk.com/en\_us/training/courses/search-under-the-hood.html Or ask Arrow Education Team for Prerequisites Fast Start bundle (SPL\_PREREQ)

### **Test and Certification**

Certification : Splunk Core Certified Power User

### **Further Information**

NOTE: Make sure to complete a module within a 4 hour time range, do not start a module one day and then end the next day) Network Security Data Intelligence AI Cloud

### **Session Dates**

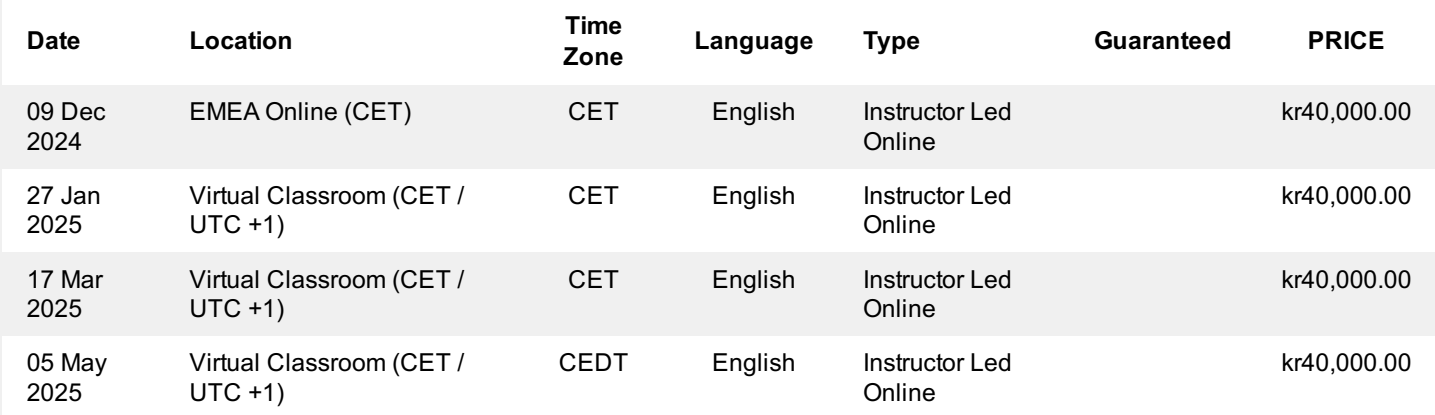

### **Tilleggsinformasjon**

Denne treningen er også tilgjengelig som trening på stedet. Kontakt oss for å finne ut mer.